Many accents have been re-defined c \c{c} \pi \cpi

int  $\left\{\lim x\right\} \d{x}$ 

 $\iota$  {\beta\_1}=b\_1

$$
\widehat{\beta_1} = b_1
$$

 $cc\pi\pi$ 

 $\int e^{ix} dx$ 

 $\x=\frac{1}{n}\sum x_i$ 

$$
\bar{x} = \frac{1}{n} \sum x_i
$$

 $\b{x} = \frac{1}{n} \varphi(0) \{x_1 + \ldots + x_n\}$  $\bar{x} = \frac{1}{x}$  $\frac{1}{n}(x_1 + \ldots + x_n)$ 

Sometimes overline is better:  $\b{x} \ \v01\{x\}$ 

 $\bar{x}$  vs.  $\overline{x}$ 

And, underlines are nice too:  $\u1\{x\}$ 

 $\underline{x}$ 

 $\chi^2$ 

A few other nice-to-haves: \chisq

\deriv{x}{x^2+y^2}

$$
\frac{\mathrm{d}}{\mathrm{d}x} \left[ x^2 + y^2 \right]
$$
  

$$
\frac{\mathrm{d}}{\mathrm{d}x} \left[ x^2 + y^2 \right]
$$
  

$$
\frac{\partial}{\partial x} \left[ x^2 + y^2 \right]
$$

 $\begin{align} \n\phi(x) \n\end{align}$ 

$$
\frac{\partial}{\partial x} \left[ x^2 + y^2 \right]
$$

 $\Gamma_{n+1}=n!$ 

 $\Gamma(n+1) = n!$ 

 $\sqrt{n}$  $\boldsymbol{x}$ ).

 $e^x$ 

\binom{n}{x}

 $\e{x}$ 

 $\H_0: \mu=0 \vs \H_1: \mu \neq 0 (\neg H_0)$  $H_0: \mu = 0$  vs.  $H_1: \mu \neq 0(\neg H_0)$  $\logit \wmap{p} = \log \wmap{\frac{p}{1-p}}$  $logit [p] = log \left[ \frac{p}{p} \right]$  $1-p$ 1

Common distributions along with other features follows:

Normal Distribution  $Z \sim \N{0}{1}$ , \where \E{Z}=0 \and \V{Z}=1

$$
Z \sim N(0, 1)
$$
, where  $E[Z] = 0$  and  $V[Z] = 1$ 

 $\P{|Z|>z_\hbar}=\alpha$ 

$$
P\left[|Z| > z_{\frac{\alpha}{2}}\right] = \alpha
$$

\pN[z]{0}{1}

$$
\frac{1}{\sqrt{2\pi}}e^{-\frac{1}{2}z^2}
$$

or, in general  $\pi[z]{\mu}{\sd^2}$ 

$$
\frac{1}{\sqrt{2\pi\sigma^2}}e^{-\frac{1}{2\sigma^2}(z-\mu)^2}
$$

Sometimes, we subscript the following operations:  $\E[z]_{Z}=0, \V[z]_{Z}=1, \and \P[z]_{|Z|>z_\h{alpha}}$ 

$$
E_z[Z] = 0, V_z[Z] = 1, \text{ and } P_z [|Z| > z_{\frac{\alpha}{2}}] = \alpha
$$

Multivariate Normal Distribution  $\label{lem:main} $$\bm{X} ^ N[p]{\bm{\mu}}_{\sfsl}{\Sigma}}$ 

 $X \sim N_p(\mu, \Sigma)$ 

Chi-square Distribution Z\_i \iid \N{0}{1}, \where i=1 ,\., n

$$
Z_i \stackrel{\text{iid}}{\sim} \mathcal{N}(0, 1), \text{ where } i = 1, \dots, n
$$

 $\chi = \sum_i Z_i^2$   $\chi_{n}$ 

$$
\chi^2 = \sum_i Z_i^2 \sim \chi^2(n)
$$

\pChi[z]{n}

$$
\frac{2^{-\frac{n}{2}}}{\Gamma\left(\frac{n}{2}\right)}z^{\frac{n}{2}-1}\mathrm{e}^{-\frac{z}{2}}\mathrm{I}_z\left(0,\infty\right), \text{ where } n>0
$$

t Distribution

 $\frac{\N{0}{1}}{\sqrt{ract(\text{N}^{n}}{n}} ~ \tfn$ 

$$
\frac{\mathrm{N}\left(0,\ 1\right)}{\sqrt{\frac{\chi^{2}\left(n\right)}{n}}}\sim\mathrm{t}\left(n\right)
$$

F Distribution

X\_i, Y\_{\~i} \iid \N{0}{1} \where i=1 ,\., n; \~i=1 ,\., m \and \V{X\_i, Y\_{\~i}}=\sd\_{xy}  $X_i, Y_i \stackrel{\text{iid}}{\sim} N(0, 1)$  where  $i = 1, ..., n; \tilde{i} = 1, ..., m$  and  $V[X_i, Y_{\tilde{i}}] = \sigma_{xy} = 0$ 

 $\chi = \sum_i X_i^2$  ~  $\Chi{n}$ 

$$
\chi^2_x = \sum_i X_i^2 \sim \chi^2(n)
$$

\chisq\_y = \sum\_{\~i} Y\_{\~i}^2 ~ \Chi{m}

$$
\chi^2_{\ y} = \sum_{\widetilde{i}} Y_{\widetilde{i}}^2 \sim \chi^2 \left( m \right)
$$

 $\frac{\chi_x}{\chisq_y} \sim \F{n}{m}$ 

$$
\frac{\chi^2}{\chi^2} \sim \mathcal{F}(n, m)
$$

Beta Distribution

B=\frac{\frac{n}{m}F}{1+\frac{n}{m}F} ~ \Bet{\frac{n}{2}}{\frac{m}{2}}

$$
B = \frac{\frac{n}{m}F}{1 + \frac{n}{m}F} \sim \text{Beta}\left(\frac{n}{2}, -\frac{m}{2}\right)
$$

\pBet{\alpha}{\beta}

$$
\frac{\Gamma(\alpha+\beta)}{\Gamma(\alpha)\Gamma(\beta)}x^{\alpha-1}(1-x)^{\beta-1}I_x(0, 1), \text{ where } \alpha > 0 \text{ and } \beta > 0
$$

Gamma Distribution  $G \sim \Gamma\\alpha$  {\beta}

$$
G \sim \text{Gamma}(\alpha, \beta)
$$

\pGam{\alpha}{\beta}

$$
\frac{\beta^{\alpha}}{\Gamma\left(\alpha\right)}x^{\alpha-1}\mathrm{e}^{-\beta x}\mathrm{I}_{x}\left(0,\infty\right),\;\mathrm{where}\;\alpha>0\;\mathrm{and}\;\beta>0
$$

Cauchy Distribution  $C \sim \Cau\{\theta\{\nu\}$ 

$$
C \sim
$$
Cauchy  $(\theta, \nu)$ 

\pCau{\theta}{\nu}

$$
\frac{1}{\nu\pi\left[1+\left(\frac{x-\theta}{\nu}\right)^2\right]}, \text{ where } \nu > 0
$$

Uniform Distribution  $X \sim \U{0, 1}$ 

$$
X\!\sim\! \text{U}\left(0,1\right)
$$

\pU{0}{1}

$$
I_x(0, 1)
$$

or, in general \pU{a}{b}

$$
\frac{1}{b-a}\mathcal{I}_x\left(a,\;b\right),\;\text{where}\;a
$$

Exponential Distribution X ~ \Exp{\lambda}

$$
X\!\sim\!\text{Exp}\left(\lambda\right)
$$

\pExp{\lambda}

$$
\frac{1}{\lambda}e^{-\frac{x}{\lambda}}I_x(0,\infty), \text{ where } \lambda > 0
$$

Hotelling's  $T^2$  Distribution  $X$  ~ \Tsq{\nu\_1}{\nu\_2}

$$
X \sim T^2 \left( \nu_1, \nu_2 \right)
$$

Inverse Chi-square Distribution X ~ \IC{\nu}

$$
X \sim \chi^{-2}(\nu)
$$

Inverse Gamma Distribution  $X$  ~ \IG{\alpha}{\beta}

$$
X \sim \text{Gamma}^{-1}(\alpha, \beta)
$$

Pareto Distribution X ~ \Par{\alpha}{\beta}

$$
X \sim \text{Pareto} (\alpha, \ \beta)
$$

\pPar{\alpha}{\beta}

$$
\frac{\beta}{\alpha\left(1+\frac{x}{\alpha}\right)^{\beta+1}}\mathbf{I}_x\left(0,\infty\right), \text{ where } \alpha > 0 \text{ and } \beta > 0
$$

Wishart Distribution  $\label{eq:stsl} $$\sfsl{X} ^ W_{\nu}_{\stsl{S}}$$$ 

 $X \sim$ Wishart ( $\nu$ , S)

Inverse Wishart Distribution

 $\sfsl{X}$  ~ \IW{\nu}{\sfsl{S^{-1}}}

 $X \sim \text{Wishart}^{-1}(\nu, S^{-1})$ 

Binomial Distribution  $X \sim \binom{n}{p}$ 

$$
X \sim \text{Bin}(n, p)
$$

\pBin{n}{p}

$$
\binom{n}{x} p^x (1-p)^{n-x} I_x (\{0,1,\ldots,n\}), \text{ where } p \in (0,1) \text{ and } n = 1,2,\ldots
$$

Bernoulli Distribution  $X \sim \B{p}$ 

$$
X \sim B(p)
$$

Beta-Binomial Distribution  $X \sim \BB{p}$ 

$$
X \sim \text{BetaBin}(p)
$$

```
\pBB{n}{\alpha}{\beta}
```
 $\Gamma(n+1)\Gamma(\alpha+x)\Gamma(n+\beta-x)\Gamma(\alpha+\beta)$  $\frac{\Gamma(n+1)\Gamma(\alpha+x+1)\Gamma(n-x+1)}{\Gamma(x+1)\Gamma(n-x+1)\Gamma(n+\alpha+\beta)\Gamma(\alpha)\Gamma(\beta)}$  I<sub>x</sub> ({0, 1, ..., n}), where  $\alpha > 0, \ \beta > 0$  and  $n = 1, 2, ...$ 

Negative-Binomial Distribution  $X$  ~ \NB{n}{p}

$$
X \sim \text{NegBin}(n, p)
$$

Hypergeometric Distribution  $X \sim \HG{n}{M}{M}$ 

 $X\sim$ Hypergeometric  $(n, M, N)$ 

Poisson Distribution  $X$  ~ \Poi{\mu}

 $X\sim\mathrm{Poisson}\left(\mu\right)$ 

\pPoi{\mu}

$$
\frac{1}{x!} \mu^x e^{-\mu} I_x (\{0, 1, \ldots\}), \text{ where } \mu > 0
$$

Dirichlet Distribution  $\bm{X}$  ~  $Dir{\alpha_1 \ . \alpha_k}$ 

X∼Dirichlet ( $α_1$ ... $α_k$ )

Multinomial Distribution  $\label{eq:3} $$\bm{X} ^ M{n}^{\alpha_1 \}. \alpha_k}$ 

 $\mathbf{X} \sim \text{Multinomial}(n, \alpha_1 \ldots \alpha_k)$ 

To compute critical values for the Normal distribution, create the NCRIT program for your TI-83 (or equivalent) calculator. At each step, the calculator display is shown, followed by what you should do  $($  is the cursor):

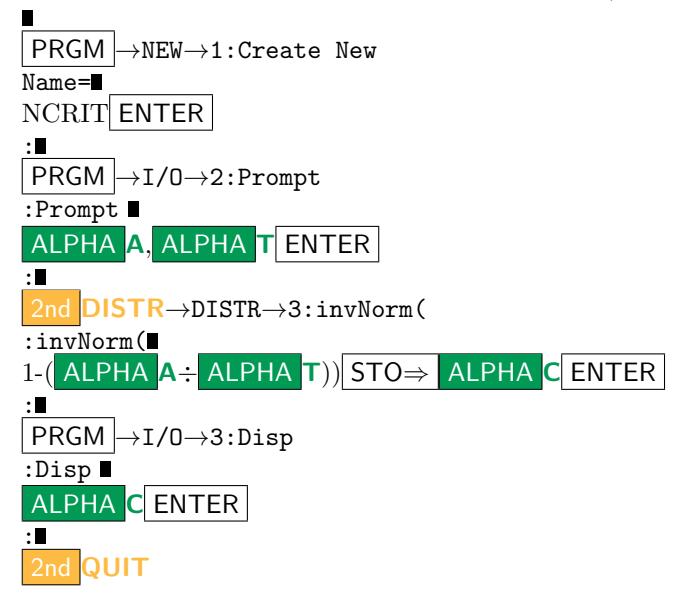

Suppose A is  $\alpha$  and T is the number of tails. To run the program:

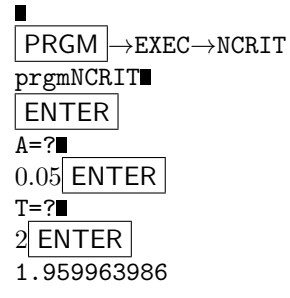